# Numerical Methods I Solving Square Linear Systems: GEM and LU factorization

#### Aleksandar Donev

Courant Institute, NYU<sup>1</sup> donev@courant.nyu.edu

<sup>1</sup>MATH-GA 2011.003 / CSCI-GA 2945.003, Fall 2014

September 18th, 2014

### Outline

- Linear Algebra Background
- Conditioning of linear systems
- 3 Gauss elimination and LU factorization
  - Pivoting
  - LU factorization
  - Cholesky Factorization
  - Pivoting and Stability
- 4 Conclusions

### Kernel Space

• The dimension of the column space of a matrix is called the **rank** of the matrix  $\mathbf{A} \in \mathbb{R}^{m,n}$ ,

$$r = \operatorname{rank} \mathbf{A} \leq \min(m, n)$$
.

- If  $r = \min(m, n)$  then the matrix is of **full rank**.
- The nullspace null(A) or kernel ker(A) of a matrix A is the subspace of vectors x for which

$$\mathbf{A}\mathbf{x}=\mathbf{0}.$$

- The dimension of the nullspace is called the nullity of the matrix.
- The **orthogonal complement**  $\mathcal{V}^{\perp}$  or orthogonal subspace of a subspace  $\mathcal{V}$  is the set of all vectors that are orthogonal to every vector in  $\mathcal{V}$ .

#### Fundamental Theorem

ullet One of the most important theorems in linear algebra: For  $oldsymbol{A} \in \mathbb{R}^{m,n}$ 

rank 
$$\mathbf{A}$$
 + nullity  $\mathbf{A}$  =  $n$ .

- In addition to the range and kernel spaces of a matrix, two more important vector subspaces for a given matrix **A** are the:
  - Row space or coimage of a matrix is the column (image) space of its transpose, im A<sup>T</sup>.
     Its dimension is also equal to the the rank.
  - Left nullspace or cokernel of a matrix is the nullspace or kernel of its transpose, ker  $\mathbf{A}^T$ .
- Second fundamental theorem in linear algebra:

$$\operatorname{im} \mathbf{A}^T = (\ker \mathbf{A})^{\perp}$$

#### The Matrix Inverse

• A square matrix  $\mathbf{A} = [n, n]$  is **invertible or nonsingular** if there exists a **matrix inverse**  $\mathbf{A}^{-1} = \mathbf{B} = [n, n]$  such that:

$$AB = BA = I$$
,

where I is the identity matrix (ones along diagonal, all the rest zeros).

- The following statements are equivalent for  $\mathbf{A} \in \mathbb{R}^{n,n}$ :
  - A is invertible.
  - **A** is **full-rank**, rank  $\mathbf{A} = n$ .
  - The columns and also the rows are linearly independent and form a basis for  $\mathbb{R}^n$ .
  - The **determinant** is nonzero, det  $\mathbf{A} \neq 0$ .
  - Zero is not an eigenvalue of A.

### Matrix Algebra

- Matrix-matrix multiplication is **not commutative**,  $AB \neq BA$  in general. Note  $x^Ty$  is a scalar (dot product) so this commutes.
- Some useful properties:

$$\mathbf{C}(\mathbf{A} + \mathbf{B}) = \mathbf{C}\mathbf{A} + \mathbf{C}\mathbf{B}$$
 and  $\mathbf{A}\mathbf{B}\mathbf{C} = (\mathbf{A}\mathbf{B})\mathbf{C} = \mathbf{A}(\mathbf{B}\mathbf{C})$  
$$\left(\mathbf{A}^T\right)^T = \mathbf{A} \text{ and } \left(\mathbf{A}\mathbf{B}\right)^T = \mathbf{B}^T\mathbf{A}^T$$
 
$$\left(\mathbf{A}^{-1}\right)^{-1} = \mathbf{A} \text{ and } \left(\mathbf{A}\mathbf{B}\right)^{-1} = \mathbf{B}^{-1}\mathbf{A}^{-1} \text{ and } \left(\mathbf{A}^T\right)^{-1} = \left(\mathbf{A}^{-1}\right)^T$$

Instead of matrix division, think of multiplication by an inverse:

$$\mathbf{A}\mathbf{B} = \mathbf{C} \quad \Rightarrow \quad \left(\mathbf{A}^{-1}\mathbf{A}\right)\mathbf{B} = \mathbf{A}^{-1}\mathbf{C} \quad \Rightarrow \quad \begin{cases} \mathbf{B} &= \mathbf{A}^{-1}\mathbf{C} \\ \mathbf{A} &= \mathbf{C}\mathbf{B}^{-1} \end{cases}$$

#### Vector norms

- Norms are the abstraction for the notion of a length or magnitude.
- For a vector  $\mathbf{x} \in \mathbb{R}^n$ , the *p*-norm is

$$\|\mathbf{x}\|_{p} = \left(\sum_{i=1}^{n} |x_{i}|^{p}\right)^{1/p}$$

and special cases of interest are:

- **1** The 1-norm ( $L^1$  norm or Manhattan distance),  $\|\mathbf{x}\|_1 = \sum_{i=1}^n |x_i|$
- 2 The 2-norm  $(L^2 \text{ norm}, \text{ Euclidian distance}),$

$$\|\mathbf{x}\|_2 = \sqrt{\mathbf{x} \cdot \mathbf{x}} = \sqrt{\sum_{i=1}^n |x_i|^2}$$

- **③** The ∞-norm ( $L^{\infty}$  or maximum norm),  $\|\mathbf{x}\|_{\infty} = \max_{1 \leq i \leq n} |x_i|$
- Note that all of these norms are inter-related in a finite-dimensional setting.

#### Matrix norms

• Matrix norm induced by a given vector norm:

$$\|\mathbf{A}\| = \sup_{\mathbf{x} \neq \mathbf{0}} \frac{\|\mathbf{A}\mathbf{x}\|}{\|\mathbf{x}\|} \quad \Rightarrow \|\mathbf{A}\mathbf{x}\| \leq \|\mathbf{A}\| \|\mathbf{x}\|$$

- The last bound holds for matrices as well, ||AB|| ≤ ||A|| ||B||.
- Special cases of interest are:
  - **1** The 1-norm or **column sum norm**,  $\|\mathbf{A}\|_1 = \max_j \sum_{i=1}^n |a_{ij}|$
  - 2 The  $\infty$ -norm or **row sum norm**,  $\|\mathbf{A}\|_{\infty} = \max_{i} \sum_{j=1}^{n} |a_{ij}|$
  - **3** The 2-norm or **spectral norm**,  $\|\mathbf{A}\|_2 = \sigma_1$  (largest singular value)
  - **1** The Euclidian or **Frobenius norm**,  $\|\mathbf{A}\|_F = \sqrt{\sum_{i,j} |a_{ij}|^2}$  (note this is not an induced norm)

### Matrices and linear systems

• It is said that 70% or more of applied mathematics research involves solving systems of *m* linear equations for *n* unknowns:

$$\sum_{i=1}^n a_{ij}x_j = b_i, \quad i = 1, \cdots, m.$$

 Linear systems arise directly from discrete models, e.g., traffic flow in a city. Or, they may come through representing or more abstract linear operators in some finite basis (representation).
 Common abstraction:

$$Ax = b$$

• Special case: Square invertible matrices, m = n, det  $\mathbf{A} \neq 0$ :

$$x = A^{-1}b$$
.

• The goal: Calculate solution **x** given data **A**, **b** in the most numerically stable and also efficient way.

### Stability analysis: rhs perturbations

Perturbations on right hand side (rhs) only:

$$\mathbf{A}(\mathbf{x} + \delta \mathbf{x}) = \mathbf{b} + \delta \mathbf{b} \quad \Rightarrow \mathbf{b} + \mathbf{A} \delta \mathbf{x} = \mathbf{b} + \delta \mathbf{b}$$

$$\delta \mathbf{x} = \mathbf{A}^{-1} \delta \mathbf{b} \quad \Rightarrow \|\delta \mathbf{x}\| \le \|\mathbf{A}^{-1}\| \|\delta \mathbf{b}\|$$

Using the bounds

$$\|\mathbf{b}\| \le \|\mathbf{A}\| \|\mathbf{x}\| \quad \Rightarrow \|\mathbf{x}\| \ge \|\mathbf{b}\| / \|\mathbf{A}\|$$

the relative error in the solution can be bounded by

$$\frac{\|\delta \mathbf{x}\|}{\|\mathbf{x}\|} \le \frac{\|\mathbf{A}^{-1}\| \|\delta \mathbf{b}\|}{\|\mathbf{x}\|} \le \frac{\|\mathbf{A}^{-1}\| \|\delta \mathbf{b}\|}{\|\mathbf{b}\| / \|\mathbf{A}\|} = \kappa(\mathbf{A}) \frac{\|\delta \mathbf{b}\|}{\|\mathbf{b}\|}$$

where the **conditioning number**  $\kappa(\mathbf{A})$  depends on the matrix norm used:

$$\kappa(\mathbf{A}) = \|\mathbf{A}\| \|\mathbf{A}^{-1}\| \ge 1.$$

## Stability analysis: matrix perturbations

Perturbations of the matrix only:

$$(\mathbf{A} + \delta \mathbf{A})(\mathbf{x} + \delta \mathbf{x}) = \mathbf{b} \quad \Rightarrow \delta \mathbf{x} = -\mathbf{A}^{-1}(\delta \mathbf{A})(\mathbf{x} + \delta \mathbf{x})$$

$$\frac{\|\delta \mathbf{x}\|}{\|\mathbf{x} + \delta \mathbf{x}\|} \le \|\mathbf{A}^{-1}\| \|\delta \mathbf{A}\| = \kappa(\mathbf{A}) \frac{\|\delta \mathbf{A}\|}{\|\mathbf{A}\|}.$$

Conclusion: The conditioning of the linear system is determined by

$$\kappa(\mathbf{A}) = \|\mathbf{A}\| \|\mathbf{A}^{-1}\| \ge 1$$

- No numerical method can cure an ill-conditioned systems,  $\kappa(\mathbf{A})\gg 1$ .
- The conditioning number can only be estimated in practice since
   A<sup>-1</sup> is not available (see MATLAB's rcond function).

Practice: What is  $\kappa(\mathbf{A})$  for diagonal matrices in the 1-norm,  $\infty$ -norm, and 2-norm?

### Mixed perturbations

Now consider general perturbations of the data:

$$(\mathbf{A} + \delta \mathbf{A})(\mathbf{x} + \delta \mathbf{x}) = \mathbf{b} + \delta \mathbf{b}$$

• The full derivation is the book [next slide]:

$$\frac{\|\delta \mathbf{x}\|}{\|\mathbf{x}\|} \leq \frac{\kappa(\mathbf{A})}{1 - \kappa(\mathbf{A})\frac{\|\delta \mathbf{A}\|}{\|\mathbf{A}\|}} \left(\frac{\|\delta \mathbf{b}\|}{\|\mathbf{b}\|} + \frac{\|\delta \mathbf{A}\|}{\|\mathbf{A}\|}\right)$$

• Important practical estimate: Roundoff error in the data, with rounding unit u (recall  $\approx 10^{-16}$  for double precision), produces a relative error

$$\frac{\|\delta\mathbf{x}\|_{\infty}}{\|\mathbf{x}\|_{\infty}} \lesssim 2u\kappa(\mathbf{A})$$

• It certainly makes no sense to try to solve systems with  $\kappa(\mathbf{A}) > 10^{16}$ .

# General perturbations (1)

$$(A + \delta A) (x + \delta x) = 6 + \delta 6$$

$$(A + \delta A) \delta x + (\delta A) x = 6 + \delta 6$$

$$(A + \delta A) \delta x + (\delta A) x = 6 + \delta 6$$

$$(A + \delta A) \delta x + (\delta A) x = 6 + \delta 6$$

$$(A + \delta A) \delta x + (\delta A) x = 6 + \delta 6$$

$$(A + \delta A) \delta x + (\delta A) x = 6 + \delta 6$$

$$(A + \delta A) \delta x + (\delta A) x = 6 + \delta 6$$

$$(A + \delta A) \delta x + (\delta A) x = 6 + \delta 6$$

$$(A + \delta A) \delta x + (\delta A) x = 6 + \delta 6$$

$$(A + \delta A) \delta x + (\delta A) x = 6 + \delta 6$$

$$(A + \delta A) \delta x + (\delta A) x = 6 + \delta 6$$

$$(A + \delta A) \delta x + (\delta A) x = 6 + \delta 6$$

$$(A + \delta A) \delta x + (\delta A) x = 6 + \delta 6$$

$$(A + \delta A) \delta x + (\delta A) x = 6 + \delta 6$$

$$(A + \delta A) \delta x + (\delta A) x = 6 + \delta 6$$

$$(A + \delta A) \delta x + (\delta A) x = 6 + \delta 6$$

$$(A + \delta A) \delta x + (\delta A) x = 6 + \delta 6$$

$$(A + \delta A) \delta x + (\delta A) x = 6 + \delta 6$$

$$(A + \delta A) \delta x + (\delta A) x = 6 + \delta 6$$

$$(A + \delta A) \delta x + (\delta A) x = 6 + \delta 6$$

$$(A + \delta A) \delta x + (\delta A) x = 6 + \delta 6$$

$$(A + \delta A) \delta x + (\delta A) x = 6 + \delta 6$$

$$(A + \delta A) \delta x + (\delta A) x = 6 + \delta 6$$

$$(A + \delta A) \delta x + (\delta A) x = 6 + \delta 6$$

$$(A + \delta A) \delta x + (\delta A) x = 6 + \delta 6$$

$$(A + \delta A) \delta x + (\delta A) x = 6 + \delta 6$$

$$(A + \delta A) \delta x + (\delta A) x = 6 + \delta 6$$

$$(A + \delta A) \delta x + (\delta A) x = 6 + \delta 6$$

$$(A + \delta A) \delta x + (\delta A) x = 6 + \delta 6$$

$$(A + \delta A) \delta x + (\delta A) x = 6 + \delta 6$$

$$(A + \delta A) \delta x + (\delta A) x = 6 + \delta 6$$

$$(A + \delta A) \delta x + (\delta A) x = 6 + \delta 6$$

$$(A + \delta A) \delta x + (\delta A) x = 6 + \delta 6$$

$$(A + \delta A) \delta x + (\delta A) x = 6 + \delta 6$$

$$(A + \delta A) \delta x + (\delta A) x = 6 + \delta 6$$

$$(A + \delta A) \delta x + (\delta A) x = 6 + \delta 6$$

$$(A + \delta A) \delta x + (\delta A) x = 6 + \delta 6$$

$$(A + \delta A) \delta x + (\delta A) x = 6 + \delta 6$$

$$(A + \delta A) \delta x + (\delta A) x = 6 + \delta 6$$

$$(A + \delta A) \delta x + (\delta A) x = 6 + \delta 6$$

$$(A + \delta A) \delta x + (\delta A) x = 6 + \delta 6$$

$$(A + \delta A) \delta x + (\delta A) x = 6 + \delta 6$$

$$(A + \delta A) \delta x + (\delta A) x = 6 + \delta 6$$

$$(A + \delta A) \delta x + (\delta A) x = 6 + \delta 6$$

$$(A + \delta A) \delta x + (\delta A) x = 6 + \delta 6$$

$$(A + \delta A) \delta x + (\delta A) x = 6 + \delta 6$$

$$(A + \delta A) \delta x + (\delta A) x = 6 + \delta 6$$

$$(A + \delta A) \delta x + (\delta A) x = 6 + \delta 6$$

$$(A + \delta A) \delta x + (\delta A) \delta x = 6 + \delta 6$$

$$(A + \delta A) \delta x + (\delta A) \delta x = 6 + \delta 6$$

$$(A + \delta A) \delta x + (\delta A) \delta x = 6 + \delta 6$$

$$(A + \delta A) \delta x + (\delta A) \delta x = 6 + \delta 6$$

$$(A + \delta A) \delta x = 6 + \delta 6$$

$$(A + \delta A) \delta x = 6 + \delta 6$$

$$(A + \delta$$

# General perturbations (2)

$$=\frac{\|(\delta \times 1)\|}{1-\|A^{-1}\|\|\delta A\|} \cdot \frac{\|\delta \xi \|}{\|X\|} + \|\delta A\|$$

$$=\frac{\|A^{-1}\|\|A\|}{1-\|A^{-1}\|\|\delta A\|} \cdot \frac{\|\delta \xi \|}{\|A\|\|X\|} + \frac{\|\delta A\|}{\|A\|}$$

$$=\frac{\|A^{-1}\|\|A\|\|\delta A\|}{\|A\|} \cdot \frac{\|\delta \xi \|}{\|A\|\|X\|} + \frac{\|\delta A\|}{\|A\|}$$

$$=\frac{\|KCA\|}{1-\|A\|} \cdot \frac{\|\delta \xi \|}{\|A\|} + \frac{\|\delta \xi \|}{\|A\|}$$

$$=\frac{\|KCA\|}{1-\|A\|} \cdot \frac{\|\delta \xi \|}{\|A\|} + \frac{\|\delta A\|}{\|A\|}$$

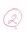

## Numerical Solution of Linear Systems

- There are several numerical methods for solving a system of linear equations.
- The most appropriate method really depends on the properties of the matrix A:
  - General dense matrices, where the entries in A are mostly non-zero and nothing special is known.
     We focus on the Gaussian Elimination Method (GEM).
  - General **sparse matrices**, where only a small fraction of  $a_{ij} \neq 0$ .
  - Symmetric and also positive-definite dense or sparse matrices.
  - Special structured sparse matrices, arising from specific physical properties of the underlying system (more in Numerical Methods II).
- It is also important to consider **how many times** a linear system with the same or related matrix or right hand side needs to be solved.

# GEM: Eliminating $x_1$

Step 1: 
$$A \times = 6$$

$$\begin{bmatrix} \frac{\alpha_{11}^{(1)}}{\alpha_{21}^{(1)}} & \alpha_{12}^{(1)} & \alpha_{13}^{(1)} \\ \frac{\alpha_{21}^{(1)}}{\alpha_{31}^{(1)}} & \alpha_{22}^{(1)} & \alpha_{23}^{(1)} \end{bmatrix} \begin{bmatrix} x_1 \\ x_2 \\ -x_3 \end{bmatrix} = \begin{bmatrix} \frac{\alpha_{11}^{(1)}}{\alpha_{21}^{(1)}} & \frac{\alpha_{12}^{(1)}}{\alpha_{21}^{(1)}} \\ \frac{\alpha_{21}^{(1)}}{\alpha_{31}^{(1)}} & \alpha_{13}^{(1)} \end{bmatrix} \begin{bmatrix} x_1 \\ x_2 \\ -x_3 \end{bmatrix} = \begin{bmatrix} \frac{\alpha_{11}^{(1)}}{\alpha_{21}^{(1)}} & \frac{\alpha_{12}^{(1)}}{\alpha_{21}^{(1)}} \\ \frac{\alpha_{11}^{(1)}}{\alpha_{11}^{(1)}} & \alpha_{12}^{(1)} & \alpha_{13}^{(1)} \end{bmatrix} \begin{bmatrix} x_1 \\ x_2 \\ -x_3 \end{bmatrix} = \begin{bmatrix} \frac{\alpha_{11}^{(1)}}{\alpha_{21}^{(1)}} & \frac{\alpha_{12}^{(1)}}{\alpha_{21}^{(1)}} \\ \frac{\alpha_{11}^{(1)}}{\alpha_{11}^{(1)}} & \alpha_{12}^{(1)} & \alpha_{13}^{(1)} \end{bmatrix} \begin{bmatrix} x_1 \\ x_2 \\ -x_3 \end{bmatrix} = \begin{bmatrix} \frac{\alpha_{11}^{(1)}}{\alpha_{21}^{(1)}} & \frac{\alpha_{12}^{(1)}}{\alpha_{21}^{(1)}} \\ \frac{\alpha_{11}^{(1)}}{\alpha_{12}^{(1)}} & \alpha_{12}^{(1)} & \alpha_{13}^{(1)} \end{bmatrix} \begin{bmatrix} x_1 \\ x_2 \\ -x_3 \end{bmatrix} = \begin{bmatrix} \frac{\alpha_{11}^{(1)}}{\alpha_{21}^{(1)}} & \frac{\alpha_{12}^{(1)}}{\alpha_{21}^{(1)}} \\ \frac{\alpha_{11}^{(1)}}{\alpha_{11}^{(1)}} & \alpha_{12}^{(1)} & \alpha_{13}^{(1)} \end{bmatrix} \begin{bmatrix} x_1 \\ x_2 \\ -x_3 \end{bmatrix} = \begin{bmatrix} \frac{\alpha_{11}^{(1)}}{\alpha_{21}^{(1)}} & \frac{\alpha_{12}^{(1)}}{\alpha_{21}^{(1)}} \\ \frac{\alpha_{11}^{(1)}}{\alpha_{11}^{(1)}} & \alpha_{12}^{(1)} & \alpha_{13}^{(1)} \end{bmatrix} \begin{bmatrix} x_1 \\ x_2 \\ -x_3 \end{bmatrix} = \begin{bmatrix} \frac{\alpha_{11}^{(1)}}{\alpha_{21}^{(1)}} & \frac{\alpha_{12}^{(1)}}{\alpha_{21}^{(1)}} \\ \frac{\alpha_{11}^{(1)}}{\alpha_{11}^{(1)}} & \alpha_{12}^{(1)} & \alpha_{13}^{(1)} \end{bmatrix} \begin{bmatrix} x_1 \\ x_2 \\ -x_3 \end{bmatrix} = \begin{bmatrix} \frac{\alpha_{11}^{(1)}}{\alpha_{21}^{(1)}} & \frac{\alpha_{12}^{(1)}}{\alpha_{21}^{(1)}} \\ \frac{\alpha_{11}^{(1)}}{\alpha_{11}^{(1)}} & \frac{\alpha_{12}^{(1)}}{\alpha_{11}^{(1)}} \end{bmatrix} \begin{bmatrix} \frac{\alpha_{11}^{(1)}}{\alpha_{11}^{(1)}} & \frac{\alpha_{12}^{(1)}}{\alpha_{11}^{(1)}} \\ \frac{\alpha_{11}^{(1)}}{\alpha_{11}^{(1)}} & \frac{\alpha_{11}^{(1)}}{\alpha_{11}^{(1)}} & \frac{\alpha_{11}^{(1)}}{\alpha_{11}^{(1)}} \end{bmatrix} \begin{bmatrix} \frac{\alpha_{11}^{(1)}}{\alpha_{11}^{(1)}} & \frac{\alpha_{11}^{(1)}}{\alpha_{11}^{(1)}} \\ \frac{\alpha_{11}^{(1)}}{\alpha_{11}^{(1)}} & \frac{\alpha_{11}^{(1)}}{\alpha_{11}^{(1)}} & \frac{\alpha_{11}^{(1)}}{\alpha_{11}^{(1)}} \end{bmatrix} \begin{bmatrix} \frac{\alpha_{11}^{(1)}}{\alpha_{11}^{(1)}} & \frac{\alpha_{11}^{(1)}}{\alpha_{11}^{(1)}} \\ \frac{\alpha_{11}^{(1)}}{\alpha_{11}^{(1)}} & \frac{\alpha_{11}^{(1)}}{\alpha_{11}^{(1)}} \end{bmatrix} \begin{bmatrix} \frac{\alpha_{11}^{(1)}}{\alpha_{11}^{(1)}} & \frac{\alpha_{11}^{(1)}}{\alpha_{11}^{(1)}} \\ \frac{\alpha_{11}^{(1)}}{\alpha_{11}^{(1)}} & \frac{\alpha_{11}^{(1)}}{\alpha_{11}^{(1)}} \end{bmatrix} \begin{bmatrix} \frac{\alpha_{11}^{(1)}}{\alpha_{11}^{(1)}} & \frac{\alpha_{11}^{(1)}}{\alpha_{11}^{(1)}} \\ \frac{\alpha_{11}^{(1)}}{\alpha_{11}^{(1)}} & \frac{\alpha_{11}^{(1)}}{\alpha_{11}^$$

## GEM: Eliminating x<sub>2</sub>

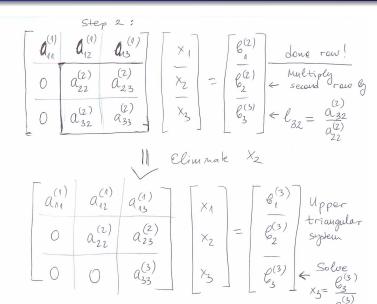

### GEM: Backward substitution

Eliminate 
$$X_{2}$$
  $A_{11}$   $A_{12}$   $A_{12}$   $A_{12}$   $A_{12}$   $A_{12}$   $A_{12}$   $A_{12}$   $A_{12}$   $A_{12}$   $A_{12}$   $A_{12}$   $A_{12}$   $A_{12}$   $A_{12}$   $A_{12}$   $A_{12}$   $A_{12}$   $A_{12}$   $A_{12}$   $A_{12}$   $A_{12}$   $A_{12}$   $A_{12}$   $A_{12}$   $A_{12}$   $A_{12}$   $A_{13}$   $A_{12}$   $A_{13}$   $A_{12}$   $A_{13}$   $A_{13}$   $A_{14}$   $A_{15}$   $A_{15}$   $A$ 

### GEM as an LU factorization tool

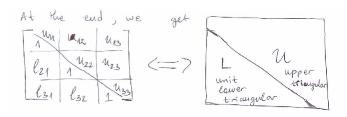

Observation, proven in the book (not very intuitively):

$$A = LU$$
.

where **L** is **unit lower triangular** ( $l_{ii} = 1$  on diagonal), and **U** is **upper triangular**.

• GEM is thus essentially the same as the LU factorization method.

### **GEM in MATLAB**

```
Sample MATLAB code (for learning purposes only, not real computing!):
function A = MyLU(A)
\% LU factorization in-place (overwrite A)
[n,m]=size(A);
if (n ~= m); error('Matrix not square'); end
for k=1:(n-1) % For variable x(k)
   % Calculate multipliers in column k:
   A((k+1):n,k) = A((k+1):n,k) / A(k,k);
   % Note: Pivot element A(k,k) assumed nonzero!
   for i=(k+1):n
      % Eliminate variable x(k):
      A((k+1):n,i) = A((k+1):n,i) - ...
         A((k+1):n,k) * A(k,j);
   end
end
end
```

# Gauss Elimination Method (GEM)

- GEM is a **general** method for **dense matrices** and is commonly used.
- Implementing GEM efficiently is difficult and we will not discuss it here, since others have done it for you!
- The LAPACK public-domain library is the main repository for excellent implementations of dense linear solvers.
- MATLAB uses a highly-optimized variant of GEM by default, mostly based on LAPACK.
- MATLAB does have specialized solvers for special cases of matrices, so always look at the help pages!

## Pivoting example

# GEM Matlab example (1)

```
>> L=[1 \ 0 \ 0; \ 3 \ 1 \ 0; \ 2 \ 0 \ 1]
>> U=[1 1 3; 0 3 -5; 0 0 -4]
U =
```

# GEM Matlab example (2)

```
>> AP=L*U % Permuted A
AP =
>> A=[1 1 3; 2 2 2; 3 6 4]
```

# GEM Matlab example (3)

```
>> AP=MyLU(AP) % Two last rows permuted
AP =
>> MyLU(A) % No pivoting
ans =
     3 Inf Inf
```

# GEM Matlab example (4)

```
\gg [Lm, Um, Pm]=Iu (A)
Lm =
     1.0000
     0.6667
               1.0000
     0.3333
               0.5000
                           1.0000
Um =
     3.0000
                6.0000
                           4.0000
               -2.0000
                          -0.6667
                           2.0000
Pm =
```

# GEM Matlab example (5)

```
>> Lm*Um
ans =
>> norm ( Lm*Um - Pm*A )
ans =
```

## Pivoting during **LU** factorization

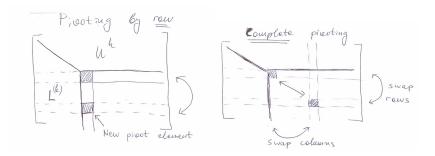

• Partial (row) pivoting permutes the rows (equations) of **A** in order to ensure sufficiently large pivots and thus numerical stability:

$$PA = LU$$

- Here **P** is a **permutation matrix**, meaning a matrix obtained by permuting rows and/or columns of the identity matrix.
- Complete pivoting also permutes columns, PAQ = LU.

## Solving linear systems

Once an LU factorization is available, solving a linear system is simple:

$$Ax = LUx = L(Ux) = Ly = b$$

so solve for y using forward substitution.

This was implicitly done in the example above by overwriting **b** to become y during the factorization.

Then, solve for x using backward substitution

$$Ux = y$$
.

In MATLAB, the backslash operator (see help on mldivide)

$$x = A \backslash b \approx A^{-1}b,$$

solves the linear system  $\mathbf{A}\mathbf{x} = \mathbf{b}$  using the LAPACK library. Never use matrix inverse to do this, even if written as such on paper.

#### Permutation matrices

 If row pivoting is necessary, the same applies if one also permutes the equations (rhs b):

$$PAx = LUx = Ly = Pb$$

or formally (meaning for theoretical purposes only)

$$x = (LU)^{-1} Pb = U^{-1}L^{-1}Pb$$

• Observing that permutation matrices are orthogonal matrices,  $\mathbf{P}^{-1} \equiv \mathbf{P}^T$ 

$$\mathbf{A} = \mathbf{P}^{-1}\mathbf{L}\mathbf{U} = \left(\mathbf{P}^T\mathbf{L}\right)\mathbf{U} = \widetilde{\mathbf{L}}\mathbf{U}$$

where  $\widetilde{\mathbf{L}}$  is a row permutation of a unit lower triangular matrix.

#### In MATLAB

• Doing  $x = A \setminus b$  is **equivalent** to performing an LU factorization and doing two triangular solves (backward and forward substitution):

$$[\tilde{L}, U] = lu(A)$$
$$y = \tilde{L} \setminus b$$
$$x = U \setminus y$$

- This is a carefully implemented backward stable pivoted LU factorization, meaning that the returned solution is as accurate as the conditioning number allows.
- The MATLAB call [L, U, P] = lu(A) returns the permutation matrix but the call  $[\tilde{L}, U] = lu(A)$  permutes the lower triangular factor directly.

# GEM Matlab example (1)

```
>> A = [1 2 3; 4 5 6; 7 8 0];
>> b=[2 1 -1]';
>> x=A^(-1)*b; x' \% Don't do this!
ans = -2.5556 2.1111 0.1111
>> x = A \setminus b; x' % Do this instead
ans = -2.5556 2.1111 0.1111
>> linsolve(A,b)' % Even more control
\mathsf{ans} = -2.5556 \qquad 2.1111 \qquad 0.1111
```

# GEM Matlab example (2)

```
>> [L,U] = Iu(A) \% Even better if resolving
L = 0.1429 \quad 1.0000
       0.5714 0.5000 1.0000
      1.0000
U = 7.0000 8.0000
              0.8571 3.0000
                         4.5000
>> norm(L*U-A, inf)
ans = 0
>> y = L \setminus b;
\gg x = U\y; x'
ans = -2.5556 2.1111 0.1111
```

### Cost estimates for GEM

• For forward or backward substitution, at step k there are  $\sim (n-k)$ multiplications and subtractions, plus a few divisions. The total over all *n* steps is

$$\sum_{k=1}^{n}(n-k)=\frac{n(n-1)}{2}\approx\frac{n^2}{2}$$

subtractions and multiplications, giving a total of  $n^2$  floating-point operations (FLOPs).

• For GEM, at step k there are  $\sim (n-k)^2$  multiplications and subtractions, plus a few divisions. The total is

FLOPS = 
$$2\sum_{k=1}^{n}(n-k)^{2}\approx \frac{2n^{3}}{3}$$
,

and the  $O(n^2)$  operations for the triangular solves are neglected.

• When many linear systems need to be solved with the same **A** the factorization can be reused.

### Positive-Definite Matrices

- A real symmetric matrix A is positive definite iff (if and only if):
  - All of its eigenvalues are real (follows from symmetry) and positive.
  - ②  $\forall x \neq \mathbf{0}, \mathbf{x}^T \mathbf{A} \mathbf{x} > 0$ , i.e., the quadratic form defined by the matrix  $\mathbf{A}$  is convex.
  - **3** There exists a *unique* lower triangular **L**,  $L_{ii} > 0$ ,

$$A = LL^T$$

termed the Cholesky factorization of  ${\bf A}$  (symmetric  ${\it LU}$  factorization).

• For Hermitian complex matrices just replace transposes with adjoints (conjugate transpose), e.g.,  $\mathbf{A}^T \to \mathbf{A}^*$  (or  $\mathbf{A}^H$  in the book).

## Cholesky Factorization

The MATLAB built in function

$$R = chol(A)$$

gives the Cholesky factorization and is a good way to **test for positive-definiteness**.

- For Hermitian/symmetric matrices with positive diagonals MATLAB tries a Cholesky factorization first, before resorting to LU factorization with pivoting.
- The cost of a Cholesky factorization is about half the cost of GEM,  $n^3/3$  FLOPS.

## When pivoting is unnecessary

• It can be shown that roundoff is **not** a problem for triangular system Tx = b (forward or backward substitution). Specifically,

$$\frac{\|\delta \mathbf{x}\|_{\infty}}{\|\mathbf{x}\|_{\infty}} \lesssim nu\kappa(\mathbf{T}),$$

so unless the number of unknowns n is very very large the truncation errors are small for well-conditioned systems.

- Special classes of well-behaved matrices A:
  - Diagonally-dominant matrices, meaning

$$|a_{ii}| \geq \sum_{j \neq i} |a_{ij}| \text{ or } |a_{ii}| \geq \sum_{j \neq i} |a_{ji}|$$

2 Symmetric positive-definite matrices, i.e., Cholesky factorization does not require pivoting,

$$\frac{\|\delta \mathbf{x}\|_2}{\|\mathbf{x}\|_2} \lesssim 8n^2 u \kappa(\mathbf{A}).$$

## When pivoting is necessary

 For a general matrix A, roundoff analysis leads to the following type of estimate

$$\frac{\|\delta\mathbf{x}\|}{\|\mathbf{x}\|}\lesssim nu\kappa(\mathbf{A})\frac{\||\mathbf{L}|\,|\mathbf{U}|\|}{\|\mathbf{A}\|},$$

which shows that small pivots, i.e., large multipliers  $l_{ij}$ , can lead to large roundoff errors.

What we want is an estimate that **only** involves n and  $\kappa(\mathbf{A})$ .

 Since the optimal pivoting cannot be predicted a-priori, it is best to search for the largest pivot in the same column as the current pivot, and exchange the two rows (partial pivoting).

## Partial Pivoting

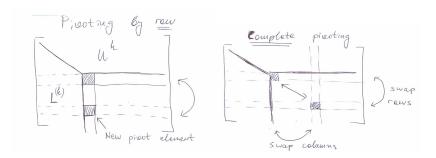

- The cost of partial pivoting is searching among O(n) elements n times, so  $O(n^2)$ , which is small compared to  $O(n^3)$  total cost.
- Complete pivoting requires searching  $O(n^2)$  elements n times, so cost is  $O(n^3)$  which is usually not justified.
- The recommended strategy is to use partial (row) pivoting even if not strictly necessary (MATLAB takes care of this).

## What pivoting does

 The problem with GEM without pivoting is large growth factors (not large numbers per se)

$$\rho = \frac{\max_{i,j,k} \left| a_{ij}^{(k)} \right|}{\max_{i,j} \left| a_{ij} \right|}$$

• Pivoting is not needed for positive-definite matrices because  $\rho \leq 2$ :

 $|a_{ii}|^2 \le |a_{ii}| |a_{ii}|$  (so the largest element is on the diagonal)

$$a_{ij}^{(k+1)} = a_{ij}^{(k)} - l_{ik} a_{kj}^{(k)} = a_{ij}^{(k)} - \frac{a_{ki}^{(k)}}{a_{kk}^{(k)}} a_{kj}^{(k)}$$
 (GEM)

$$a_{ii}^{(k+1)} = a_{ii}^{(k)} - \frac{\left(a_{ki}^{(k)}\right)^2}{a_{kk}^{(k)}} \quad \Rightarrow \left|a_{ii}^{(k+1)}\right| \leq \left|a_{ii}^{(k)}\right| + \frac{\left|a_{ki}^{(k)}\right|^2}{\left|a_{kk}^{(k)}\right|} \leq 2\left|a_{ii}^{(k)}\right|$$

### Matrix Rescaling

- Pivoting is not always sufficient to ensure lack of roundoff problems.
   In particular, large variations among the entries in A should be avoided.
- This can usually be remedied by changing the physical units for  $\mathbf{x}$  and  $\mathbf{b}$  to be the **natural units**  $\mathbf{x}_0$  and  $\mathbf{b}_0$ .
- Rescaling the unknowns and the equations is generally a good idea even if not necessary:

$$\mathbf{x} = \mathbf{D}_{\scriptscriptstyle X} \tilde{\mathbf{x}} = \mathsf{Diag} \left\{ \mathbf{x}_0 \right\} \tilde{\mathbf{x}} \text{ and } \mathbf{b} = \mathbf{D}_b \tilde{\mathbf{b}} = \mathsf{Diag} \left\{ \mathbf{b}_0 \right\} \tilde{\mathbf{b}}.$$

$$\mathbf{A}\mathbf{x} = \mathbf{A}\mathbf{D}_{x}\tilde{\mathbf{x}} = \mathbf{D}_{b}\tilde{\mathbf{b}} \quad \Rightarrow \quad \left(\mathbf{D}_{b}^{-1}\mathbf{A}\mathbf{D}_{x}\right)\tilde{\mathbf{x}} = \tilde{\mathbf{b}}$$

- The **rescaled matrix**  $\widetilde{\mathbf{A}} = \mathbf{D}_b^{-1} \mathbf{A} \mathbf{D}_x$  should have a better conditioning, but this is hard to achieve in general.
- Also note that **reordering the variables** from most important to least important may also help.

### Special Matrices in MATLAB

- MATLAB recognizes (i.e., tests for) some special matrices automatically: banded, permuted lower/upper triangular, symmetric, Hessenberg, but not sparse.
- In MATLAB one may specify a matrix B instead of a single right-hand side vector b.
- The MATLAB function

$$X = linsolve(A, B, opts)$$

- allows one to specify certain properties that speed up the solution (triangular, upper Hessenberg, symmetric, positive definite,none), and also estimates the condition number along the way.
- Use *linsolve* instead of backslash if you know (for sure!) something about your matrix.

## Conclusions/Summary

• The conditioning of a linear system  $\mathbf{A}\mathbf{x} = \mathbf{b}$  is determined by the condition number

$$\kappa(\mathbf{A}) = \|\mathbf{A}\| \|\mathbf{A}^{-1}\| \ge 1$$

- Gauss elimination can be used to solve general square linear systems and also produces a factorization  $\mathbf{A} = \mathbf{L}\mathbf{U}$ .
- Partial pivoting is often necessary to ensure numerical stability during GEM and leads to  $\mathbf{PA} = \mathbf{LU}$  or  $\mathbf{A} = \widetilde{\mathbf{LU}}$ .
- For symmetric positive definite matrices the Cholesky factorization
   A = LL<sup>T</sup> is preferred and does not require pivoting.
- MATLAB has excellent linear solvers based on well-known public domain libraries like LAPACK. Use them!